BSides Zurich

# Golden mistake

Alexander Rodchenko senior SOC Analyst at Security Research Group

kaspersky

### Golden mistake

How can you tell if the golden ticket is fake?

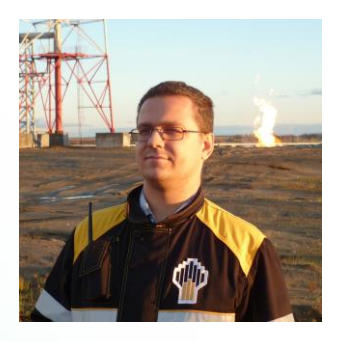

Alexander Rodchenko

Senior SOC Analyst at Security Research Group

[@Gam4enko](https://twitter.com/Gam4enko)

## Agenda

Highlight parts

- Problem definition and some technical info
- How adversaries craft and use GT.
- How a user session looks when using GT
- Denoting the logical errors of the attackers when generating GT

## Kerberos Authentication Flow

What are the key points to pay attention to

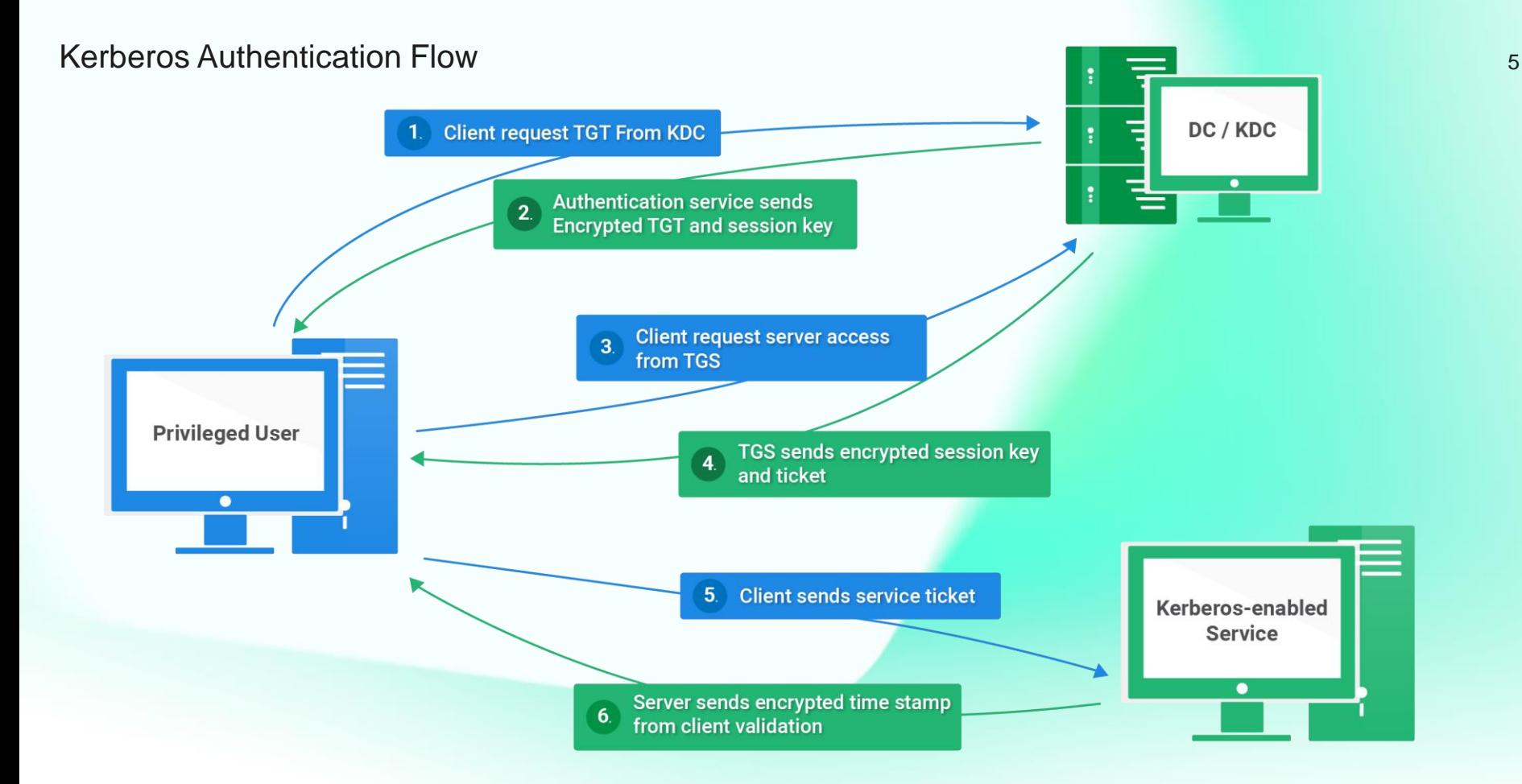

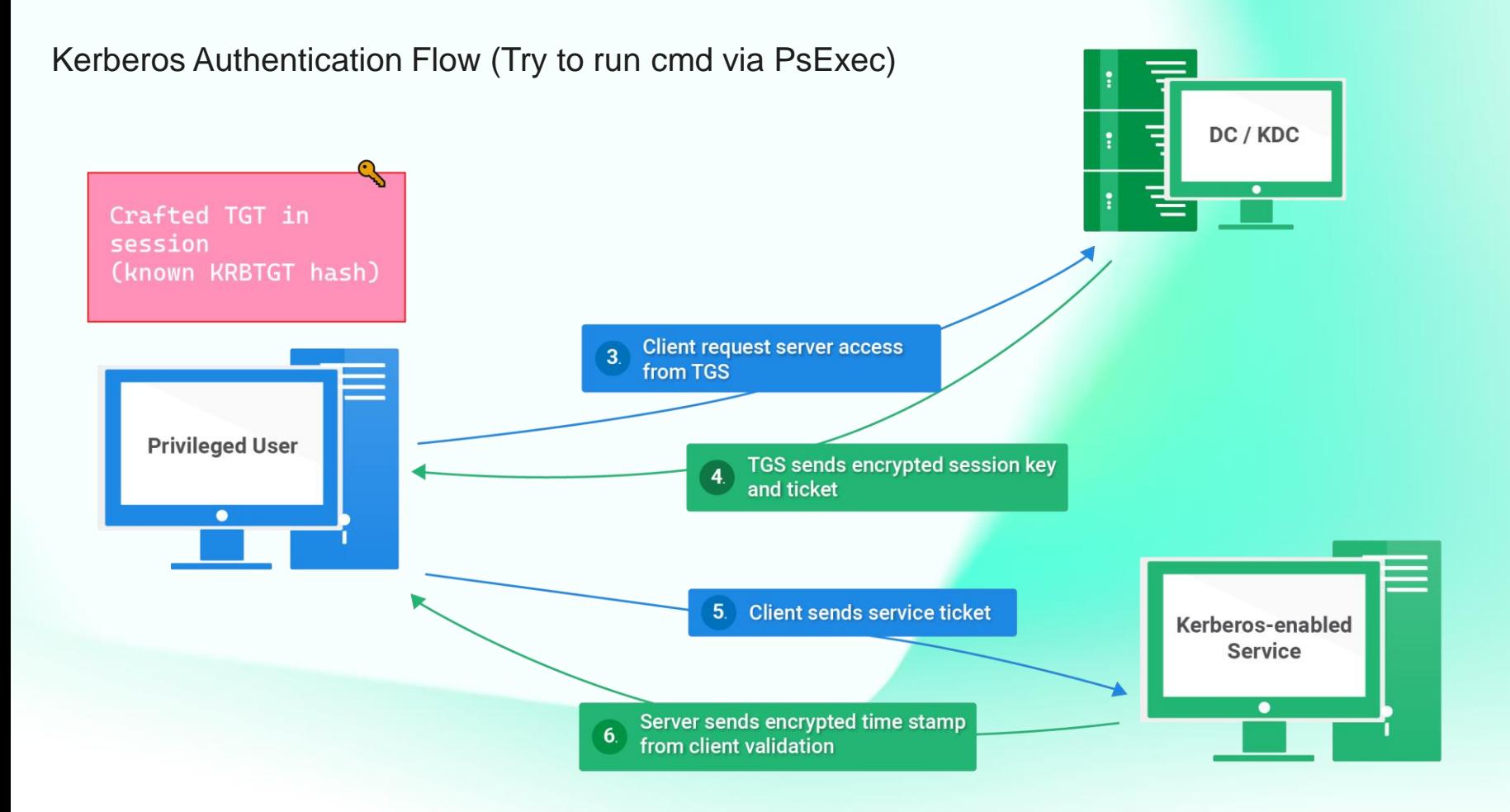

6

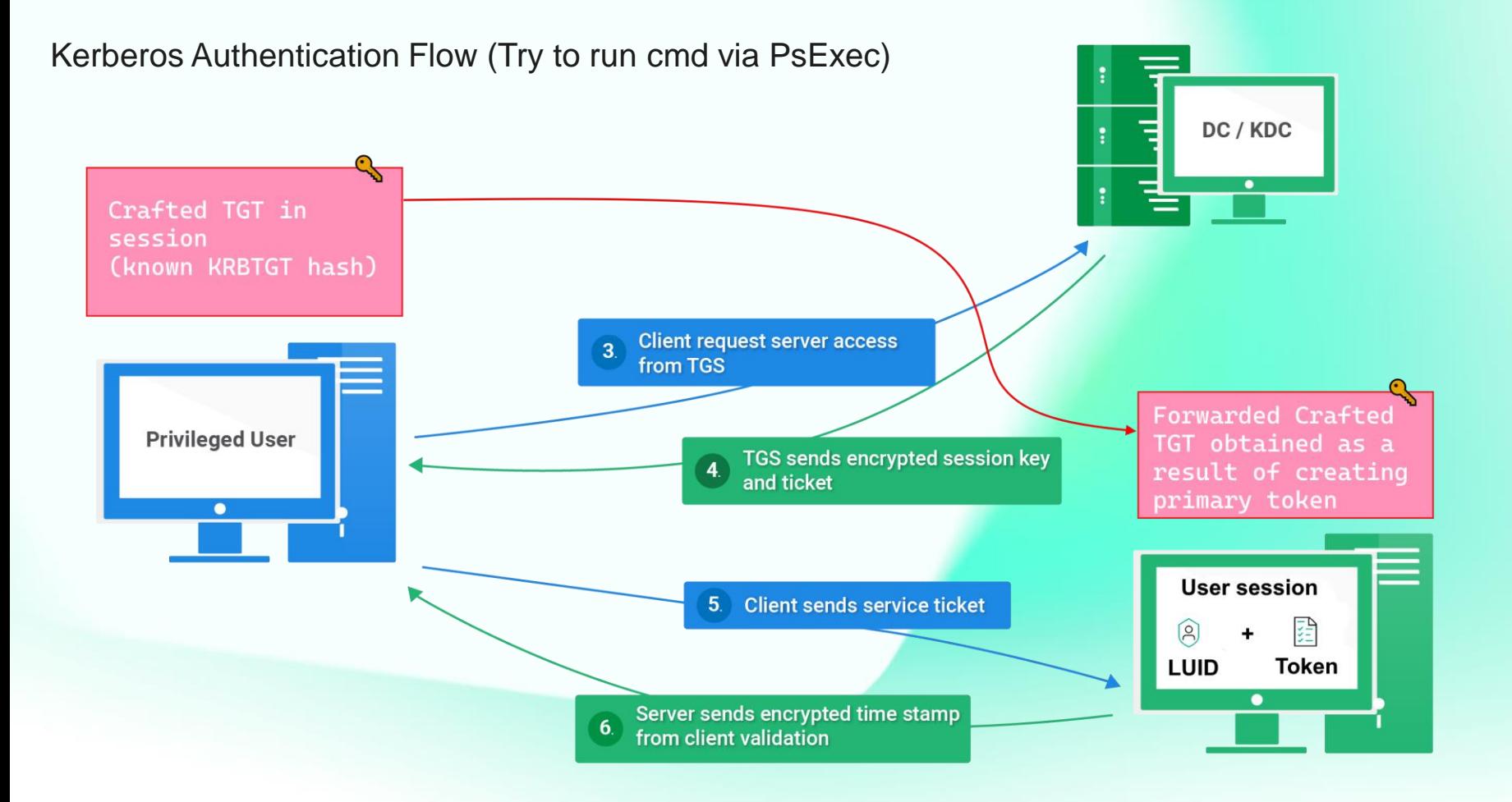

7

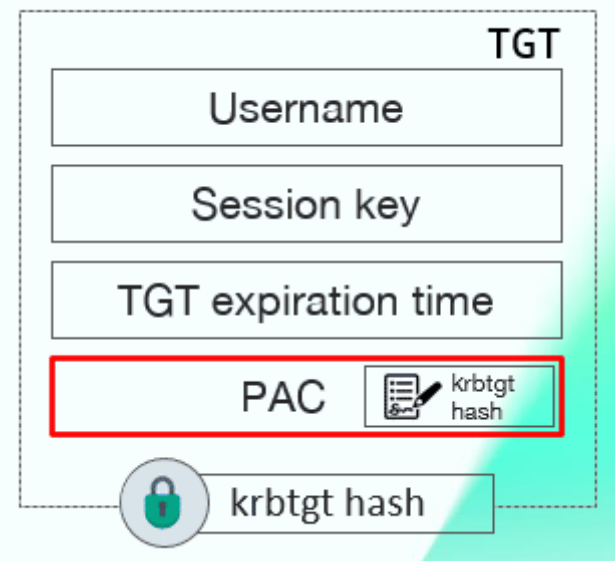

#### Kerberos Authentication Flow Arrow 3

٠

User

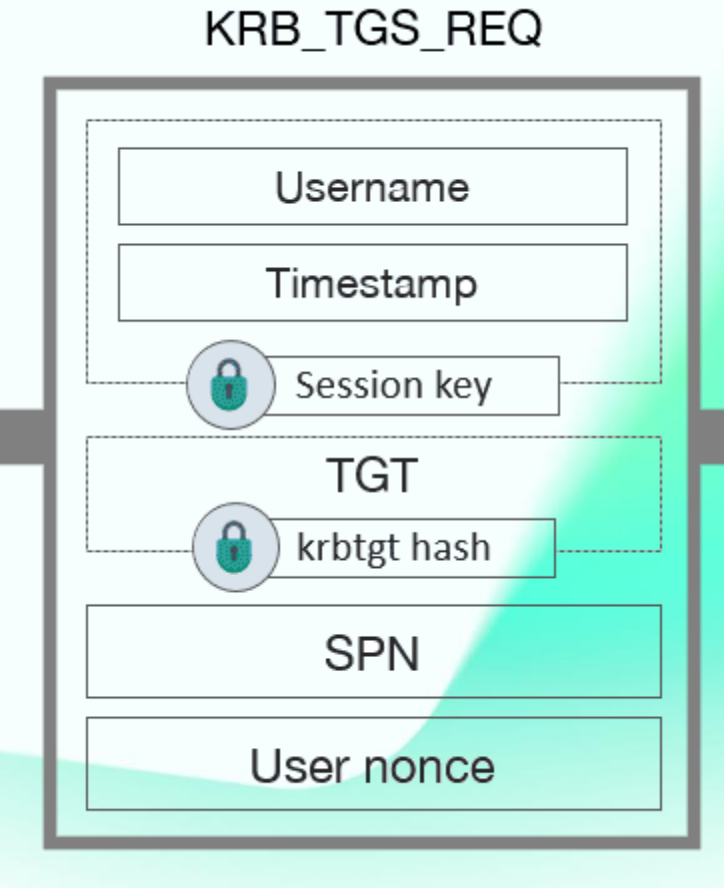

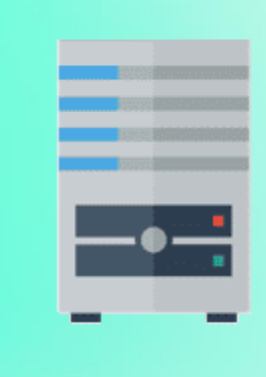

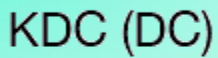

#### Kerberos Authentication Flow 10 Arrow 3

٠

User

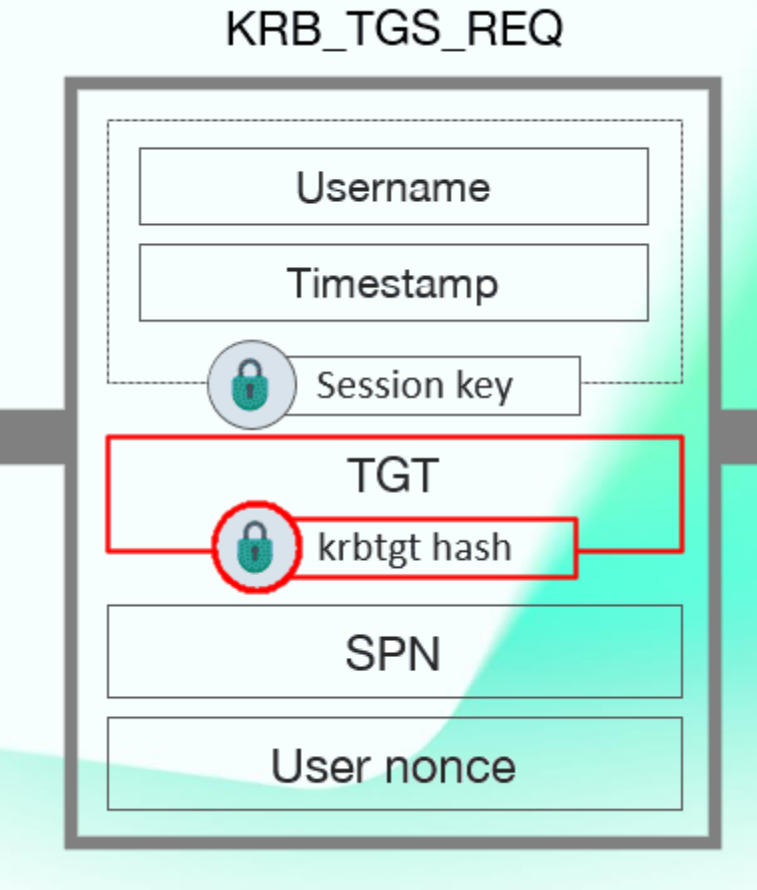

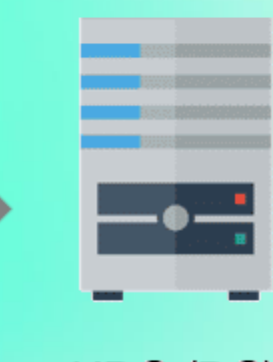

#### KDC (DC)

Kerberos Authentication Flow 11 and 200 km and 200 km and 200 km and 200 km and 200 km and 200 km and 200 km and 200 km and 200 km and 200 km and 200 km and 200 km and 200 km and 200 km and 200 km and 200 km and 200 km and Arrow 4

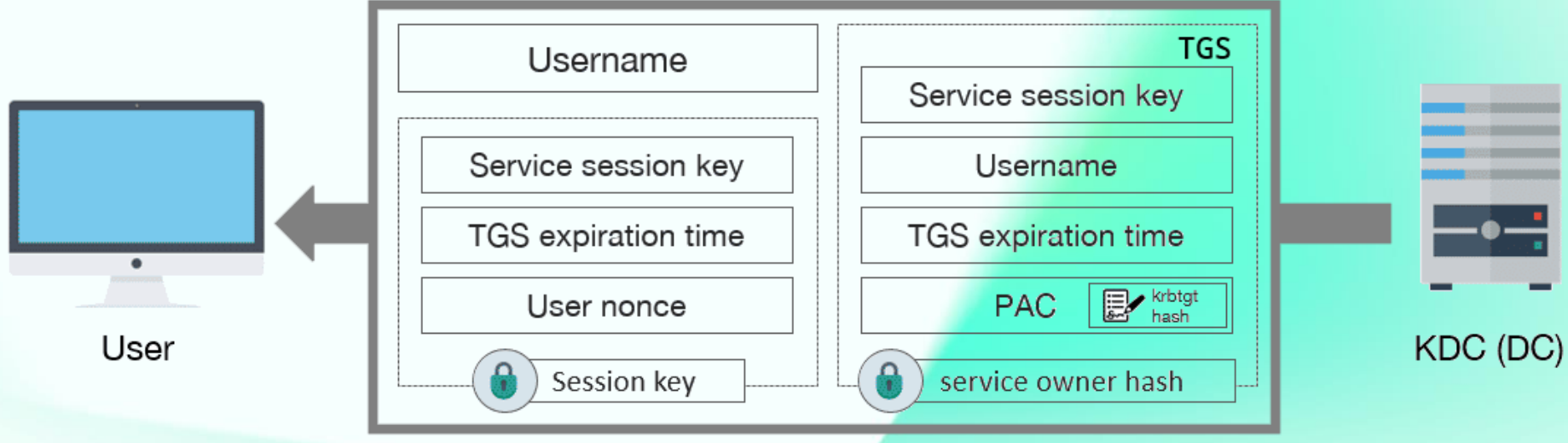

#### KRB\_TGS\_REP

#### Kerberos Authentication Flow 12 Arrow 4

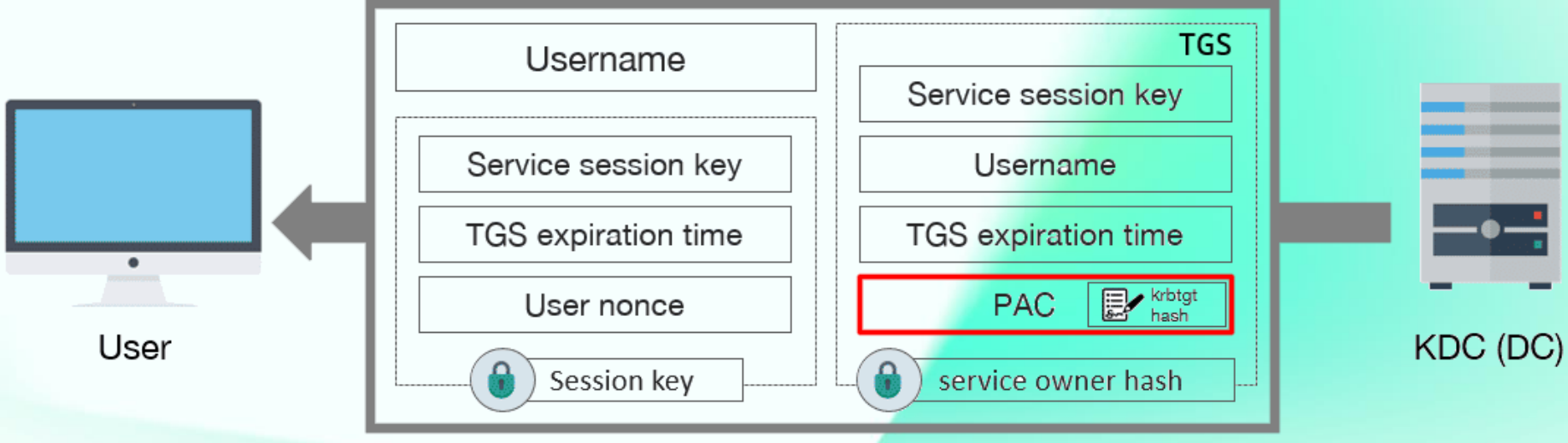

#### KRB\_TGS\_REP

# **How adversaries** craft and use GT

I had originally planned to conduct a 90-minute training session, but due to time constraints, I'll be showing you some screenshots and highlighting key points instead.

#### Lab setup 14

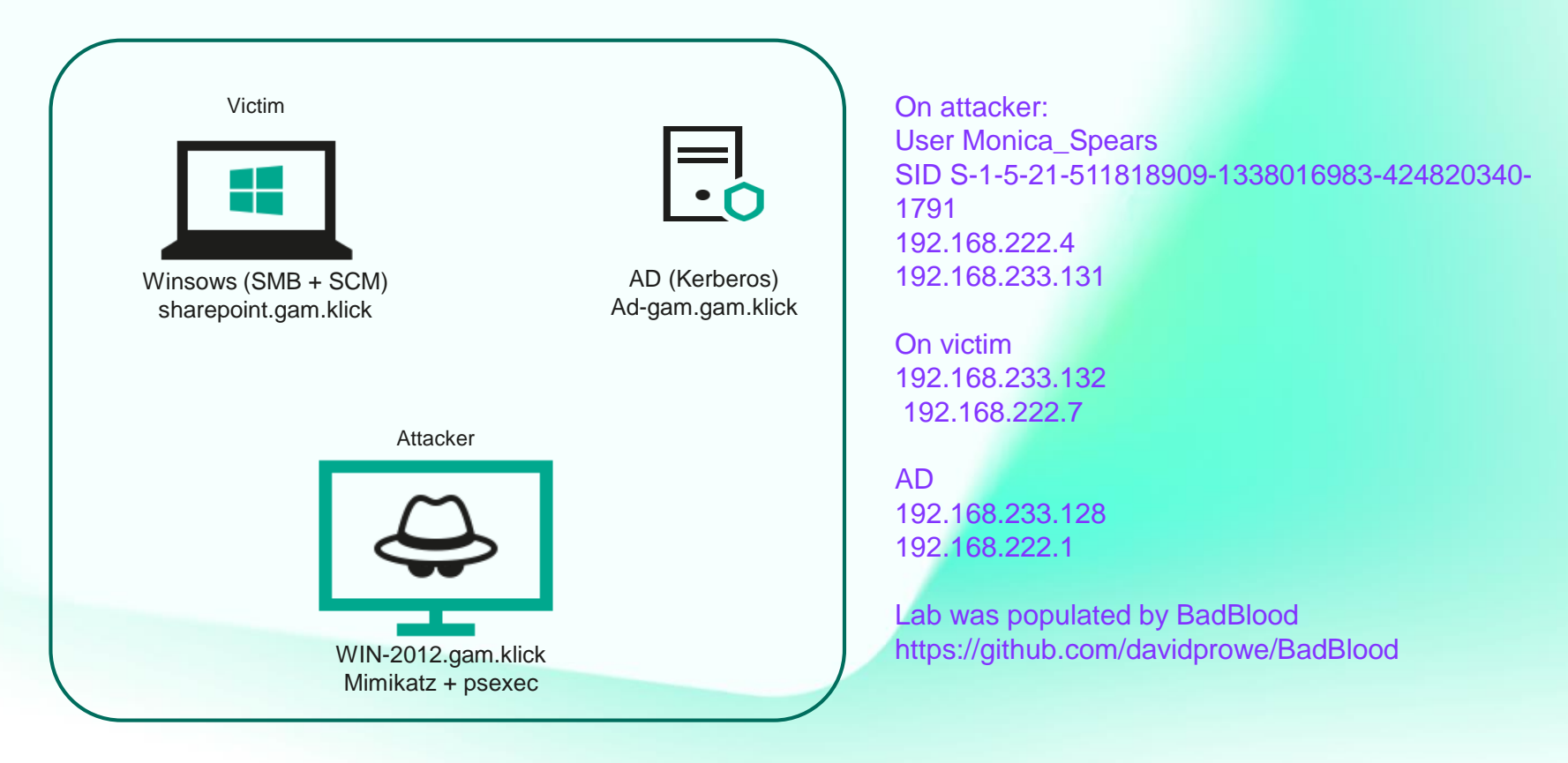

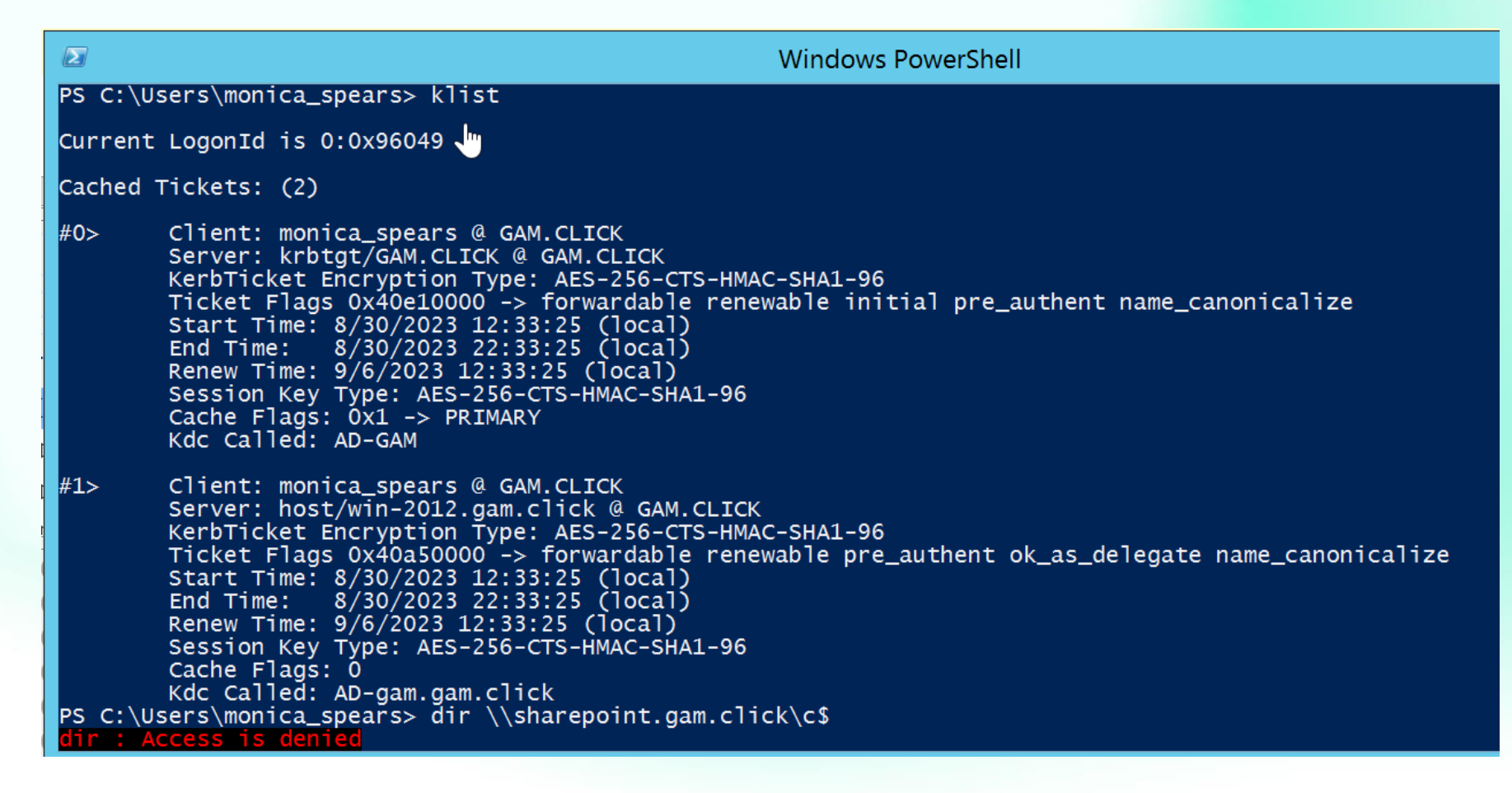

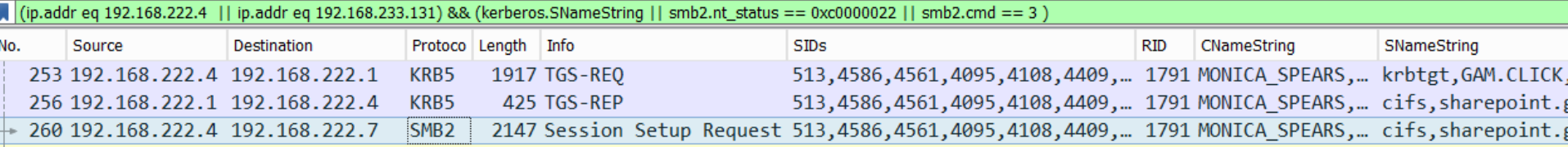

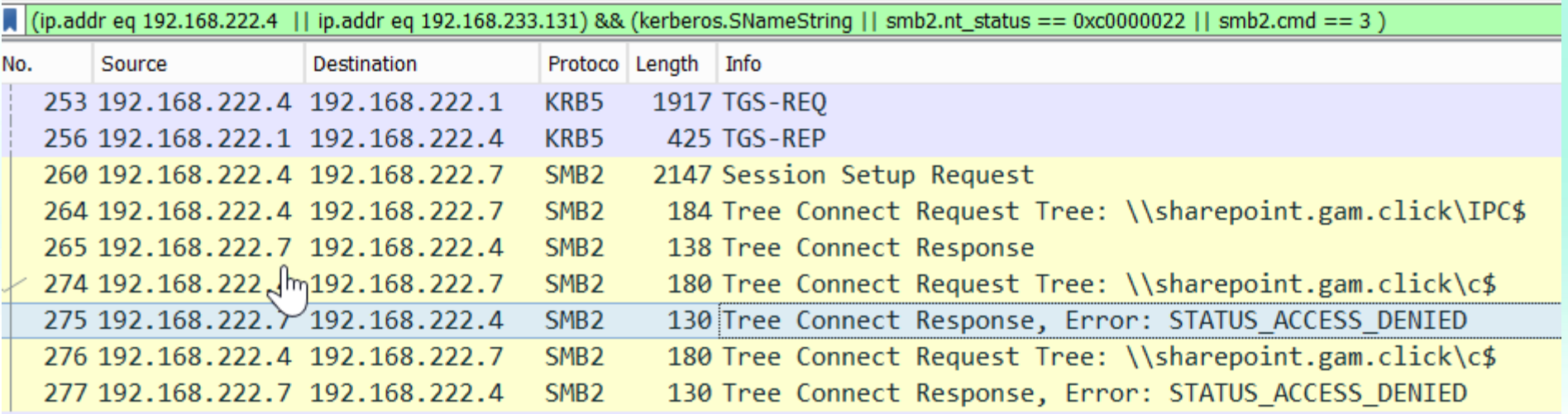

#### Kerberos Authentication Flow (forge GT

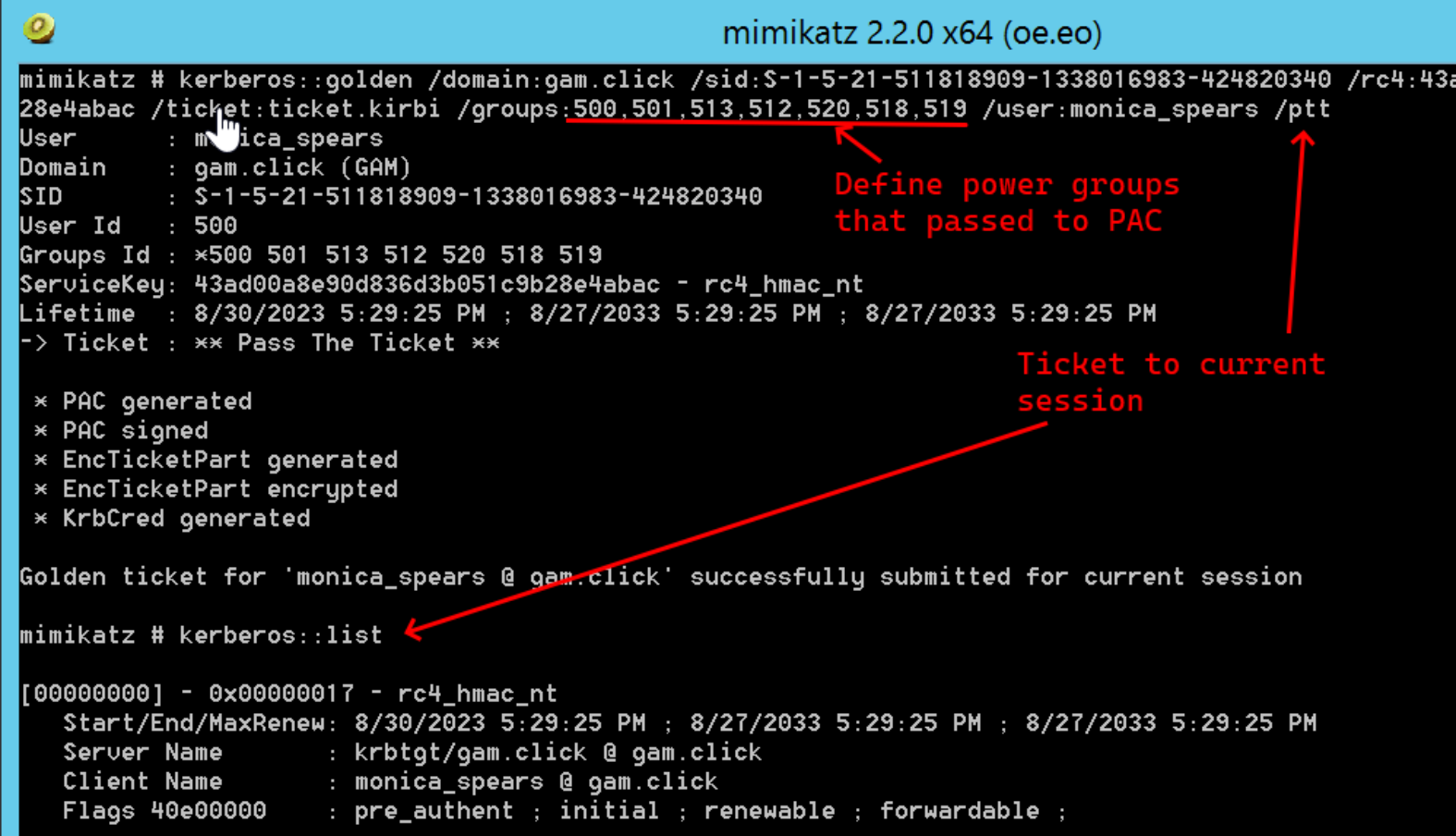

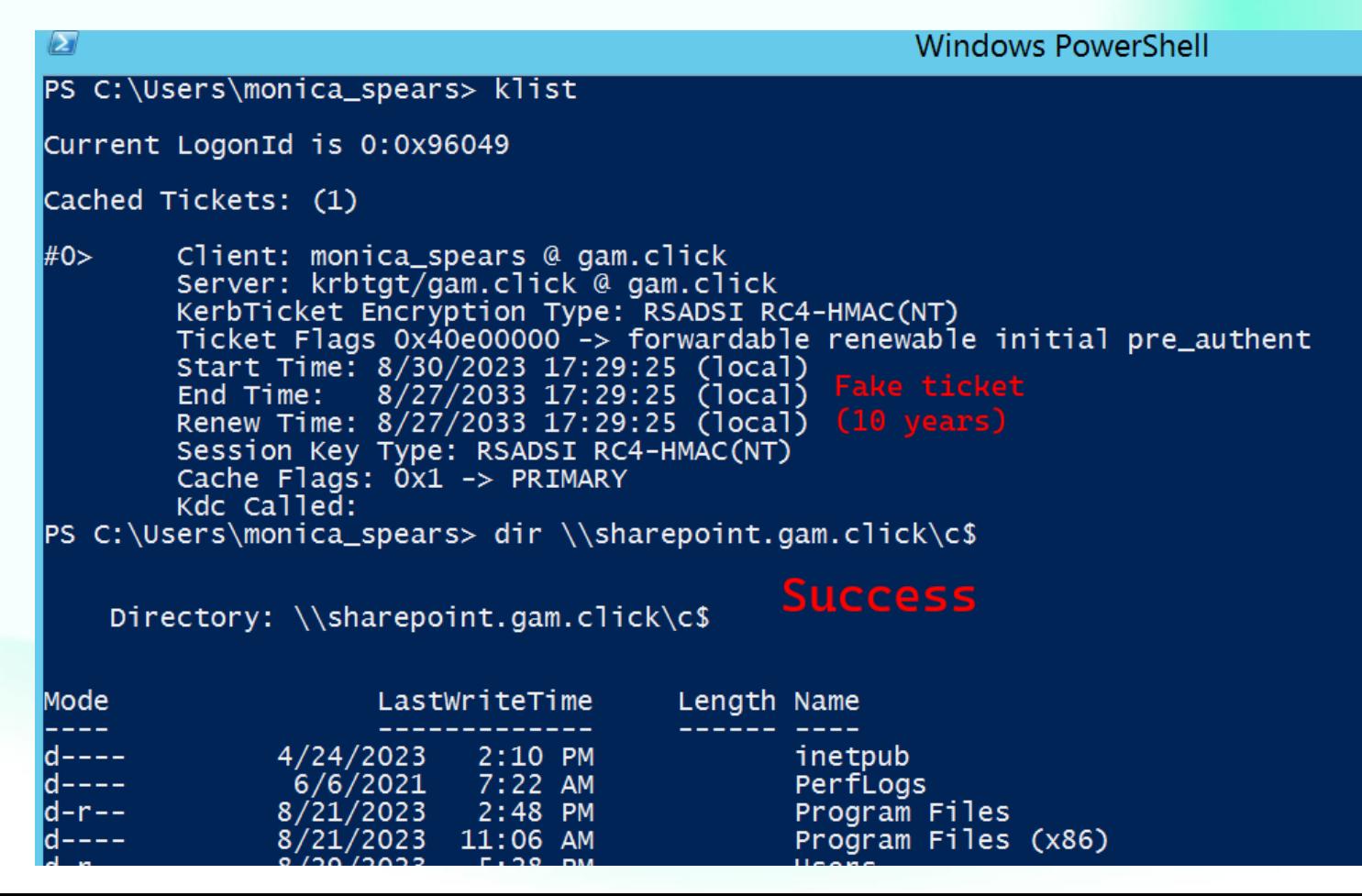

#### Kerberos Authentication Flow (differences between forged and normal ticket) 19

(ip.addr eq 192.168.222.4 || ip.addr eq 192.168.233.131) && kerberos.SNameString && !netlogon.acct\_name == "WIN-2012\$"

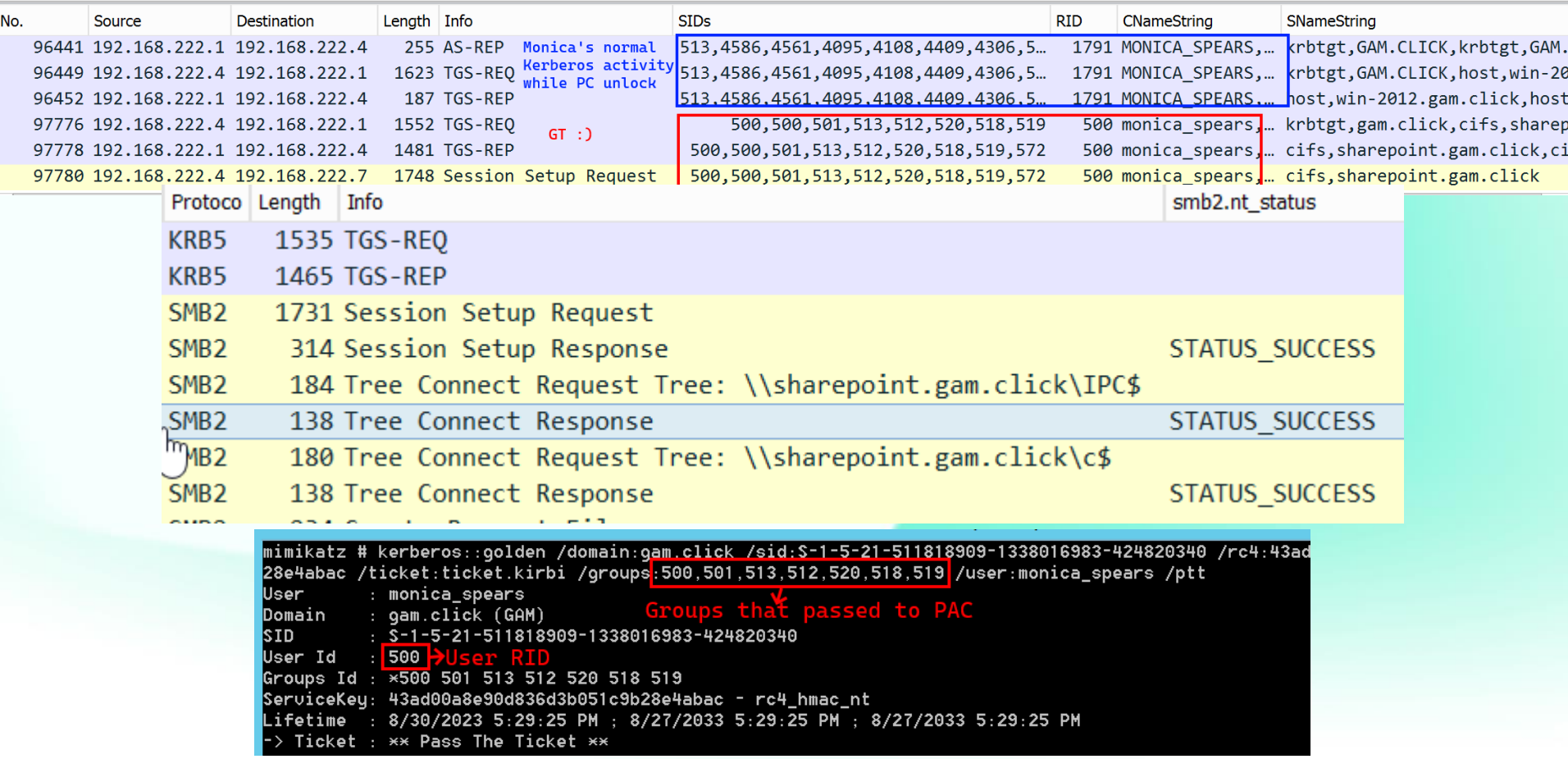

#### **Kerberos Authentication Flow 20 and 20 and 20 and 20 and 20 and 20 and 20 and 20 and 20 and 20 and 20 and 20 and 20 and 20 and 20 and 20 and 20 and 20 and 20 and 20 and 20 and 20 and 20 and 20 and 20 and 20 and 20 and 20**

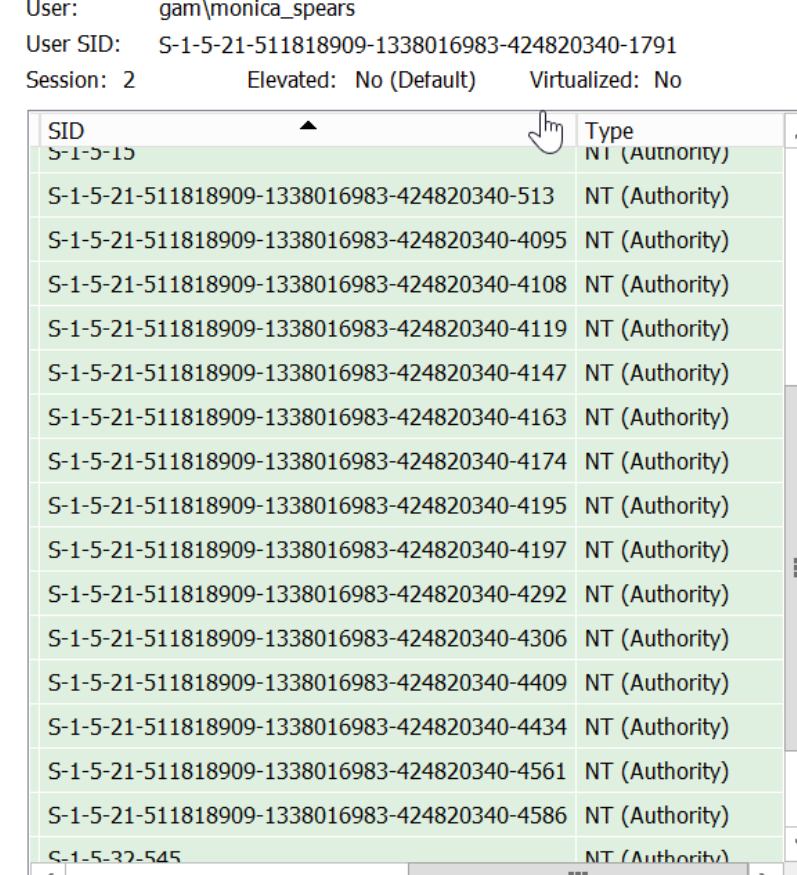

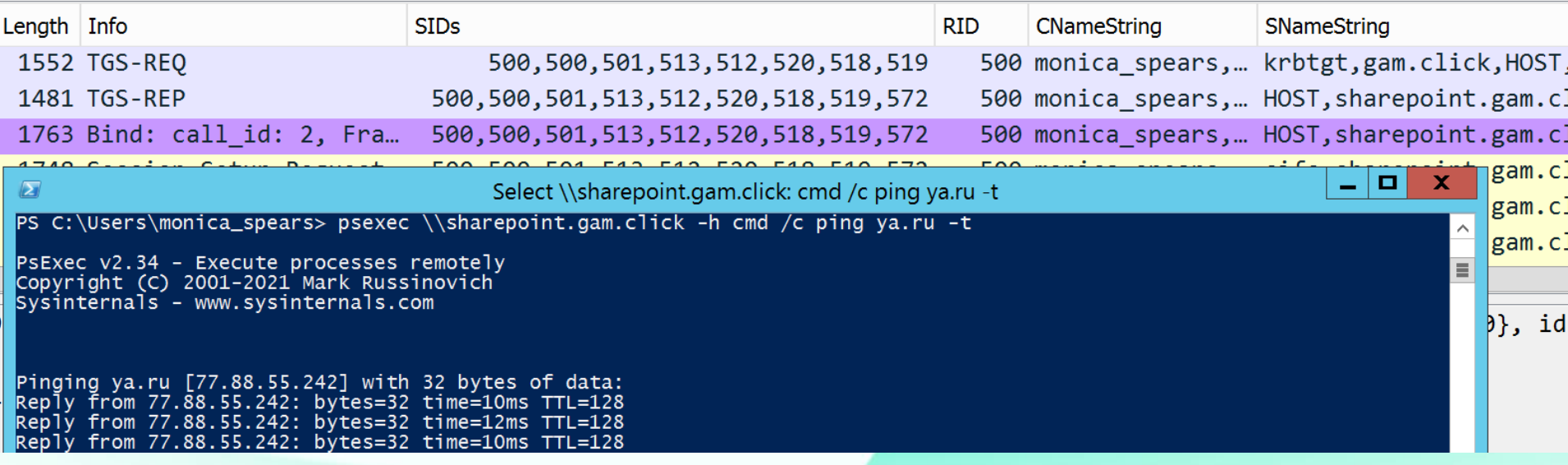

#### Kerberos Authentication Flow (on victim) 22

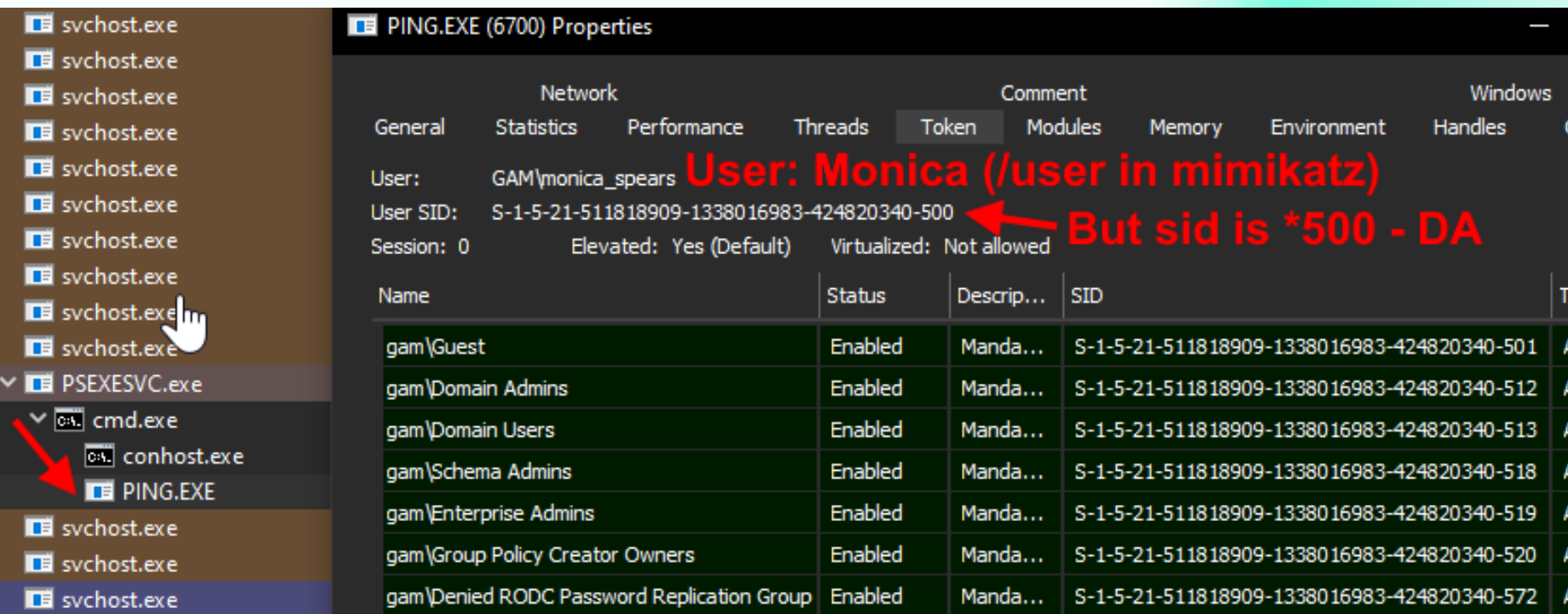

We already see that token group SIDs – while generation GT and in PAC in Wireshark

#### Kerberos Authentication Flow (real Domain Administrator Logon) 23

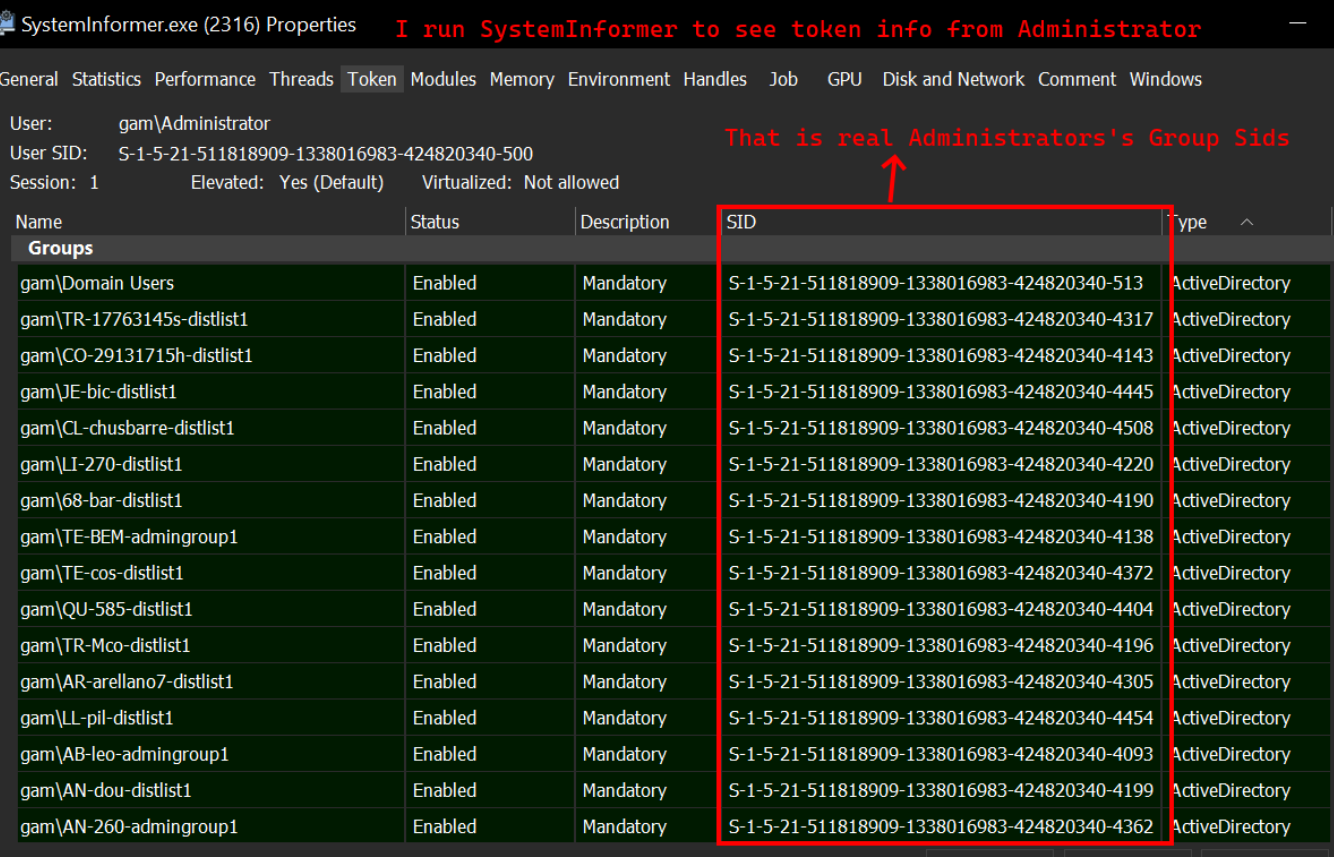

Default token Permissions Integrity

# What and why adversaries do wrong

We try to explain that mistakes

## Username  $\leftarrow$  SID mismatch  $\sim$   $\sim$

mimikatz # kerberos::golden /domain:gam.click /sid:S-1-5-21-511818909-1338016983-424820340 /rc4:43ad00a8e90d836d3b051c9b<mark>/</mark> 28e4abac /ticket:ticket.kirbi /qroups:500.501.513.512.520.518.519 /user:dean\_lynch /id:1617 /ptt User : dean\_lunch

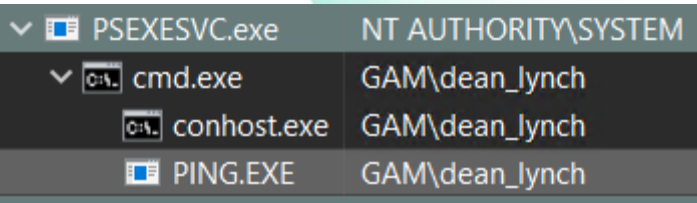

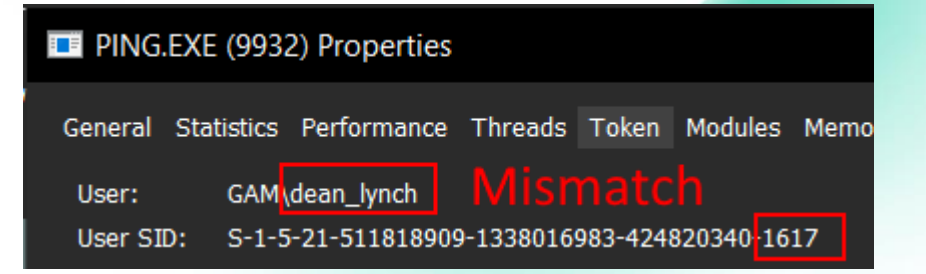

#### PS C:\Users\monica\_spears> psgetsid dean\_lynch

PsGetSid v1.45 - Translates SIDs to names and vice versa Copyright (C) 1999-2016 Mark Russinovich<br>Sysinternals - www.sysinternals.com

SID for gam\dean\_lynch: S-1-5-21-511818909-1338016983-424820340-<mark>1612</mark>

PS C:\Users\monica\_spears>

### Account disabled and the control of  $\frac{26}{5}$

#### PING.EXE (9932) Properties

General Statistics Performance Threads Token Modules Memory Environment

GAM\dean\_lynch User:

User SID: S-1-5-21-511818909-1338016983-424820340-1617

PS C:\Users\Administrator> Get-ADUser -Identity S-1-5-21-511818909-1338016983-424820340-1617 | Select-Object enabled enabled False

## User SIDs on token Groups  $27$

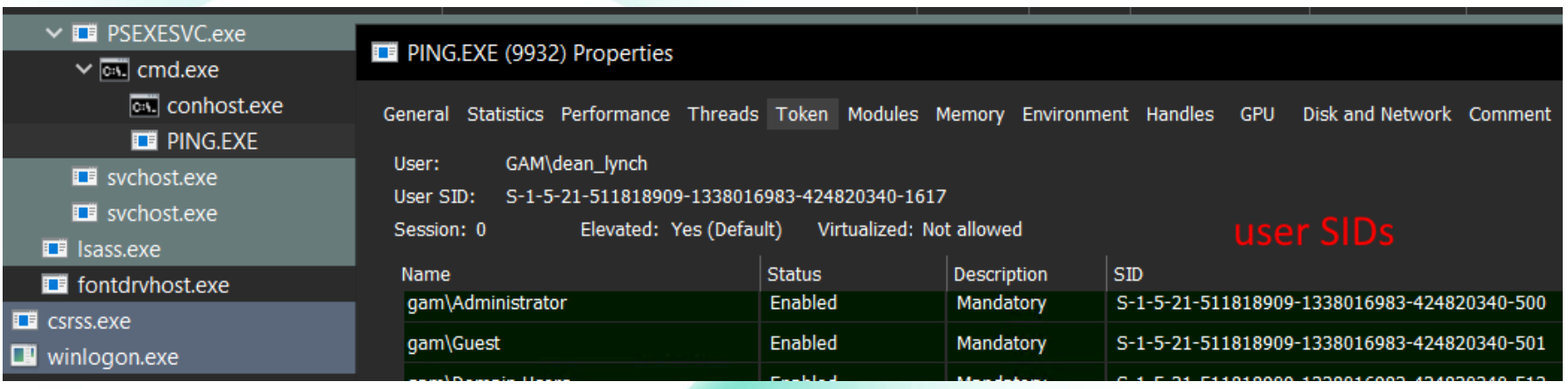

#### Also should check SIDHistory property

### SIDs on token Groups doesn't match real user membership 28

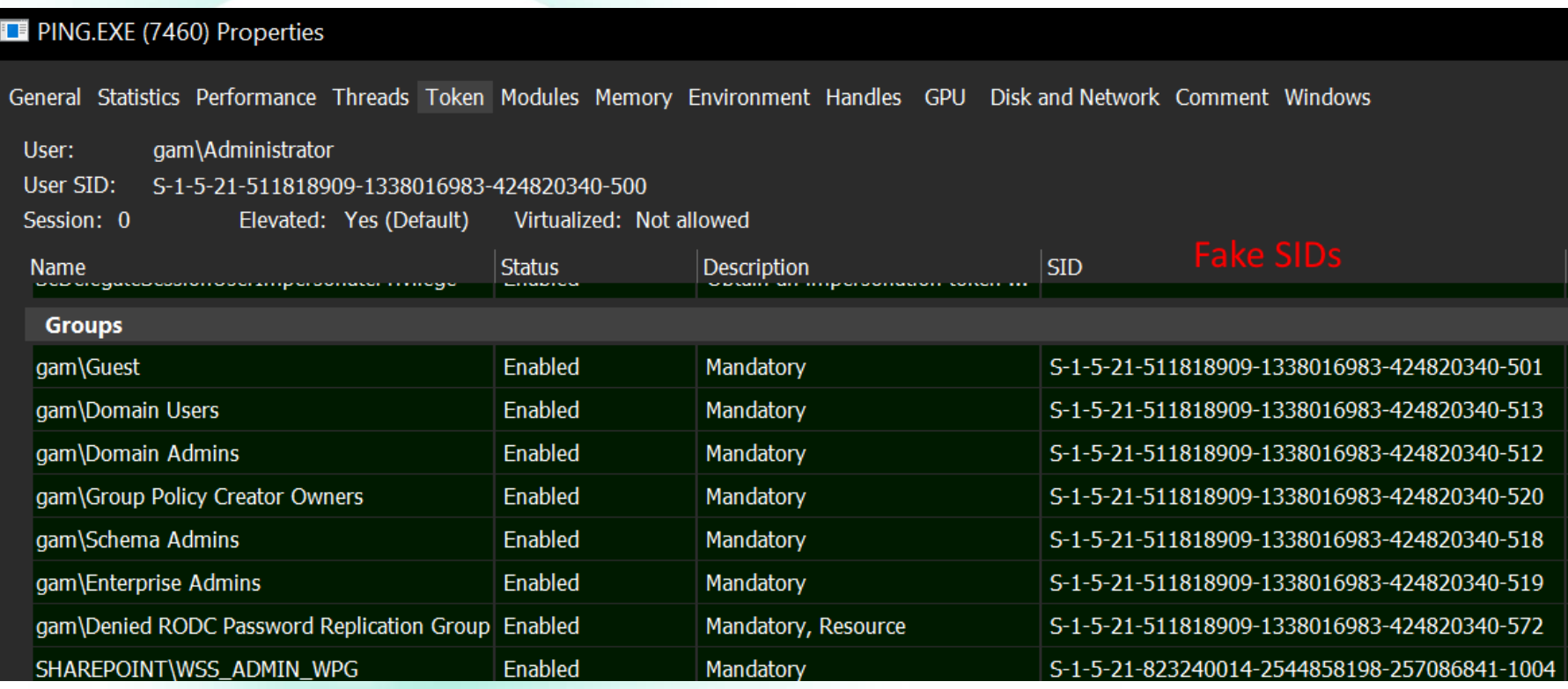

### SIDs on token Groups doesn't match real user membership 29

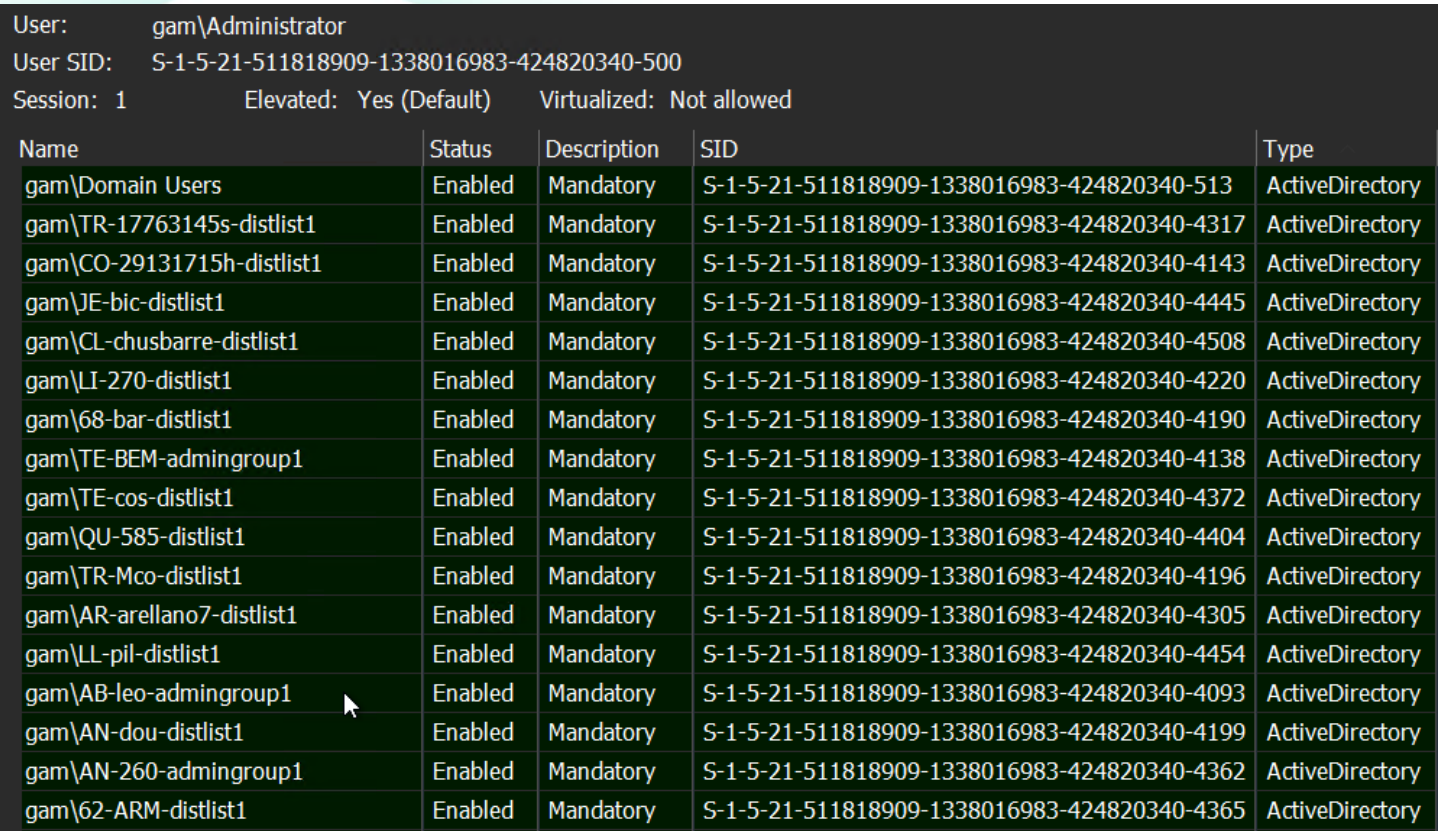

Typical logical adversaries errors 30 and 30 and 30 and 30 and 30 and 30 and 30 and 30 and 30 and 30 and 30 and 30 and 30 and 30 and 30 and 30 and 30 and 30 and 30 and 30 and 30 and 30 and 30 and 30 and 30 and 30 and 30 an

And as the result

- 1. Lookup mismatches
	- Unknown/unexsistent SIDs and users
- 2. Sessions was started on Locked accounts
- **3. User** SIDs on token **groups**
- 4. Membership mismatches

### Errors. Errors evrywhere **Errors.** 31

I didn't see any correct instruction

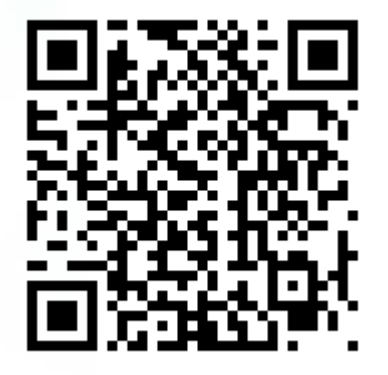

https://bondo.medium.com/golden-ticketattack-ea89553cf9c0

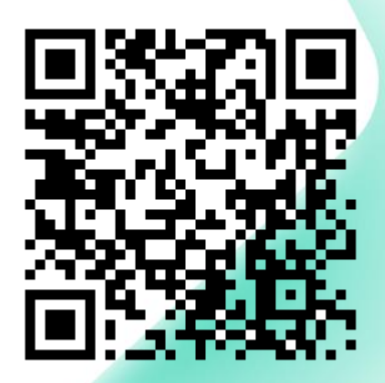

https://pentestlab.blog/2018/ 04/09/golden-ticket/

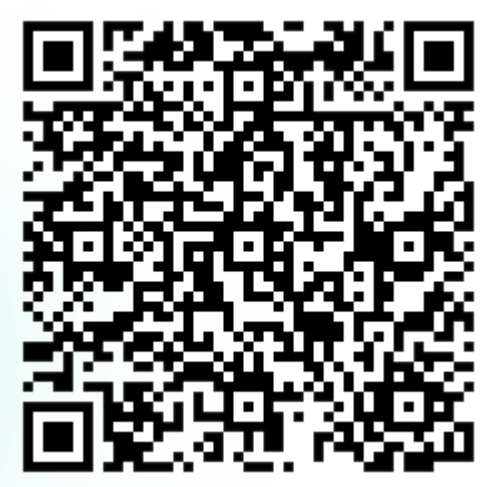

https://www.ired.team/offensivesecurity-experiments/active-directorykerberos-abuse/kerberos-goldentickets

## I make PoC to find that state that the state of the state of the state of the state of the state of the state of the state of the state of the state of the state of the state of the state of the state of the state of the s anomalies

<sup>Ty</sup>DEBUG Successfully negotiated credential to token: 1868<br>Token on User S-1-5-21-511818909-1338016983-424820340-500 in Session 0x47CD3F contains S-1-5-21-823240014-2544858198-257086841-1004 but doesn't<br>Token on User S-1-<sup>tG</sup>Token on User S-1-5-21-511818909-1338016983-424820340-500 in Session 0x47CD3F contains S-1-5-21-823240014-2544858198-257086841-1005 but doesn't Token on User S-1-5-21-511818909-1338016983-424820340-500 in Session 0x47CD3F contains S-1-5-21-511818909-1338016983-424820340-501 but doesn't

#### It is just a PoC  $\rightarrow$

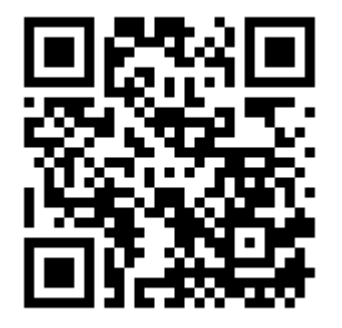

Are we, as a cybersecurity community, really interested in having these checks done, but on honey targets?

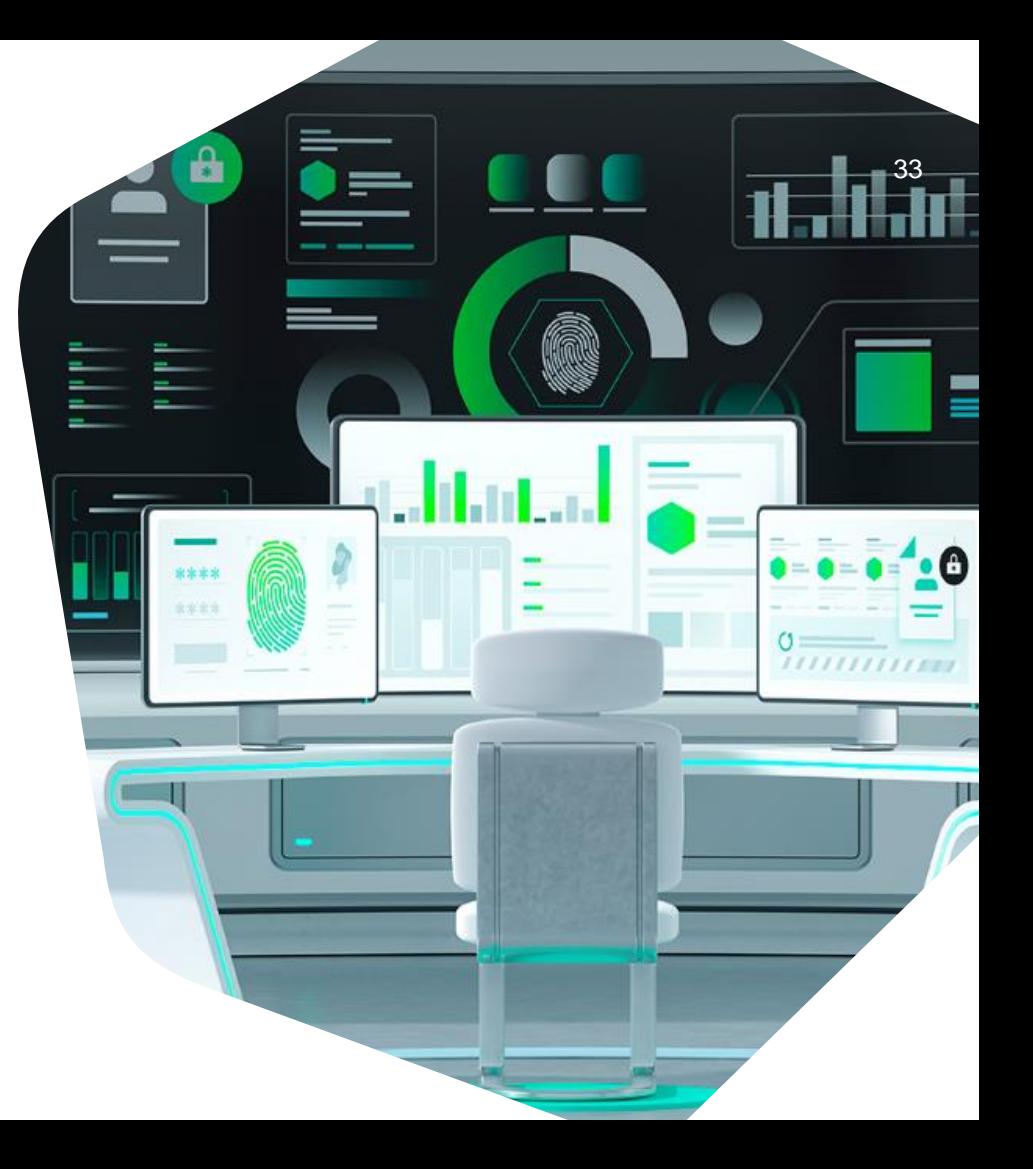

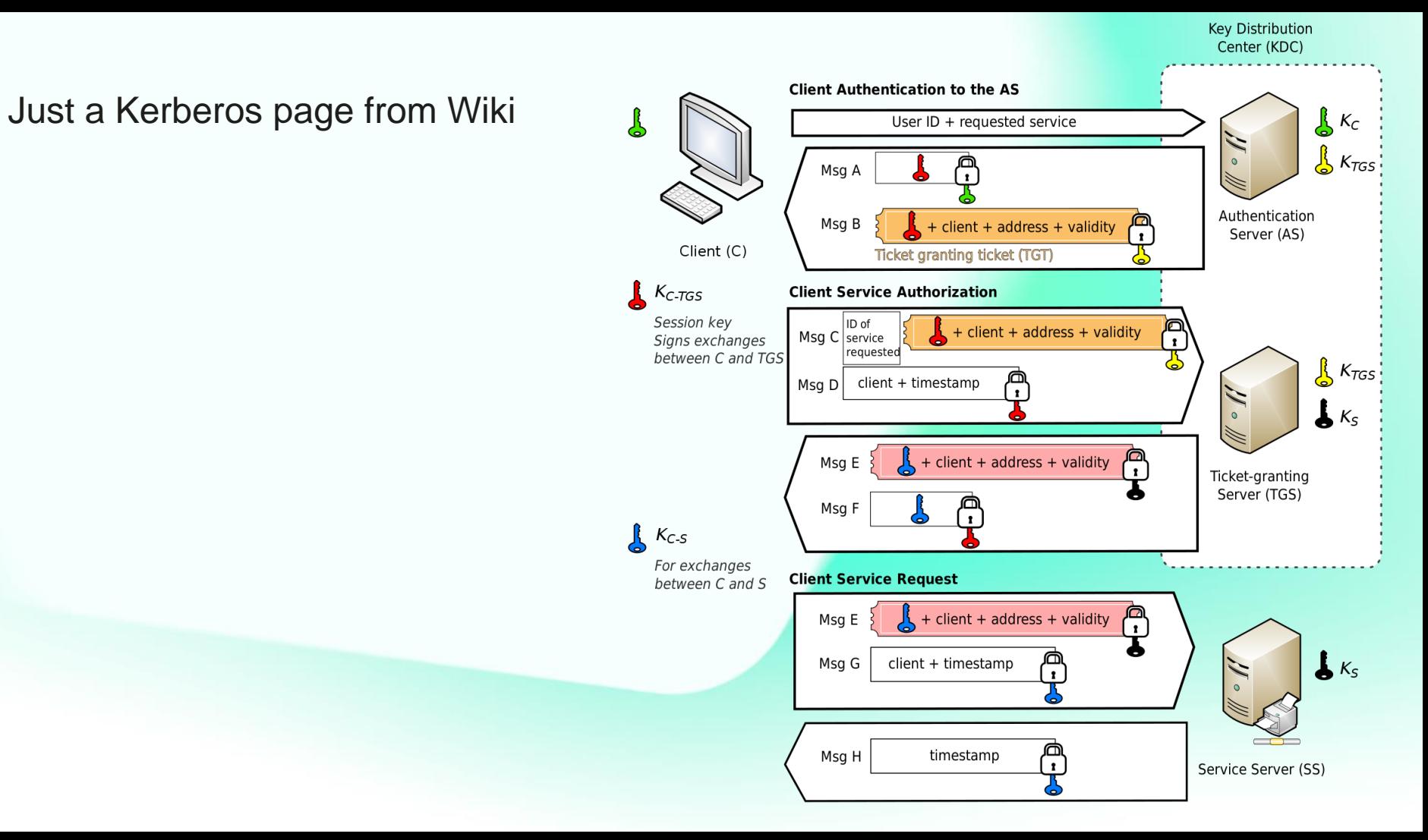

## Thank you!

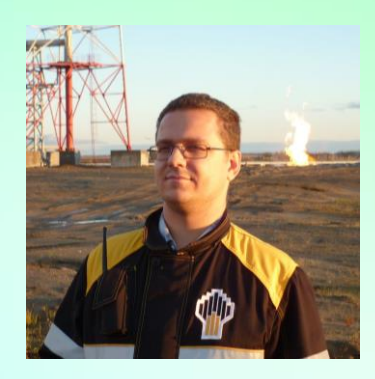

Rodchenko Aleksandr Senior SOC Analyst **@Gam4enko** 

kaspersky